# Fichier:Mot1.png

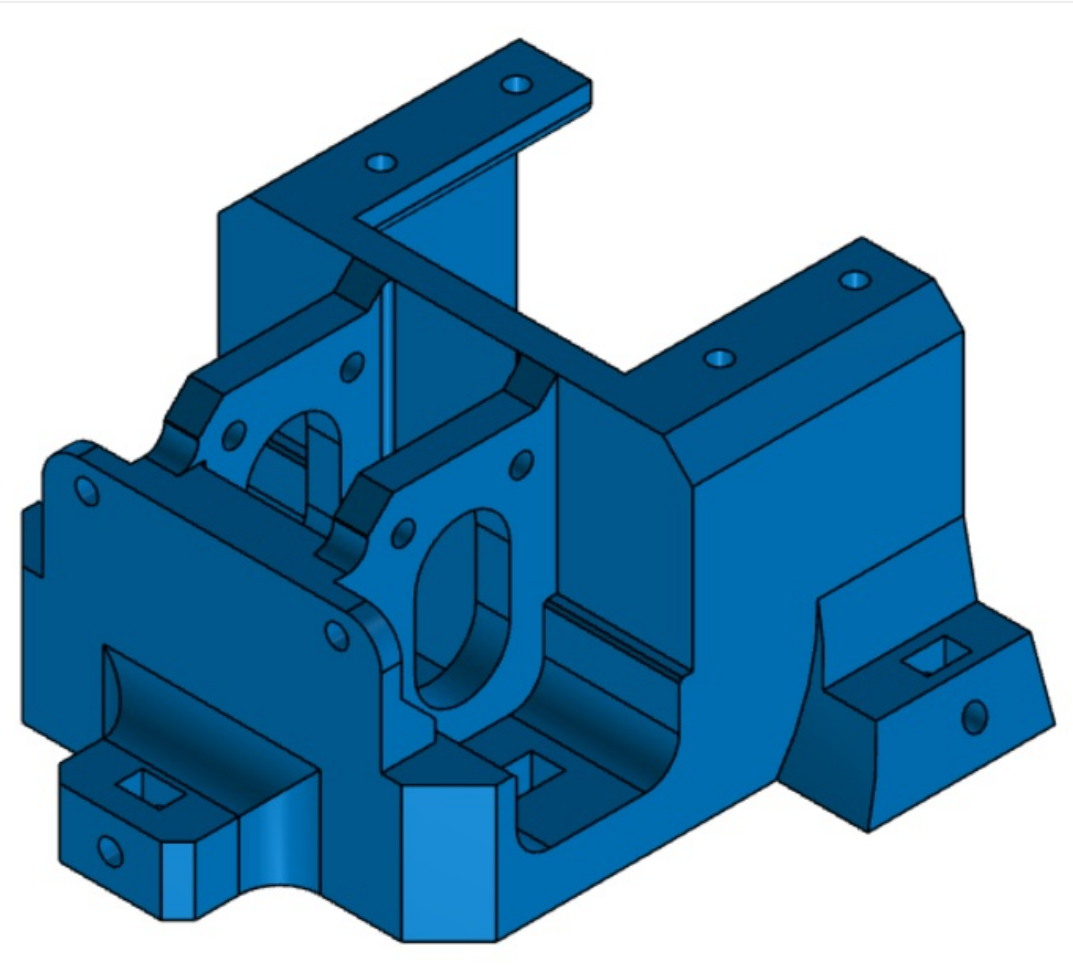

Taille de cet aperçu :722 × 600 [pixels](https://wikifab.org/images/thumb/c/cf/Mot1.png/722px-Mot1.png). Fichier [d'origine](https://wikifab.org/images/c/cf/Mot1.png) (1 230 × 1 022 pixels, taille du fichier : 119 Kio, type MIME : image/png)

## Historique du fichier

Cliquer sur une date et heure pour voir le fichier tel qu'il était à ce moment-là.

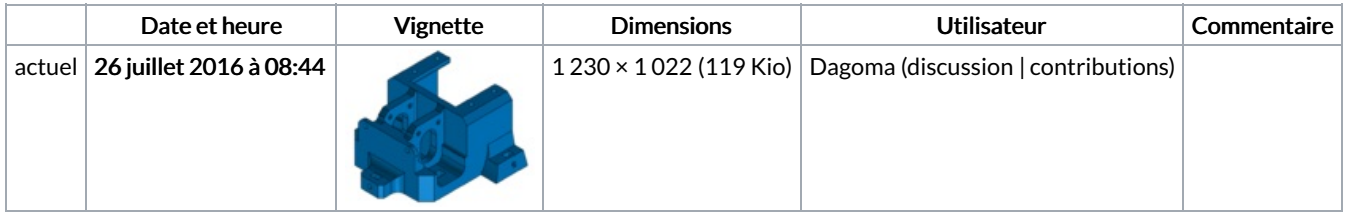

Vous ne pouvez pas remplacer ce fichier.

## Utilisation du fichier

Les 2 fichiers suivants sont des doublons de celui-ci (plus de [détails](https://wikifab.org/wiki/Sp%25C3%25A9cial:Recherche_fichier_en_double/Mot1.png)) :

[Fichier:Capture](https://wikifab.org/wiki/Fichier:Capture_d%25E2%2580%2599%25C3%25A9cran_2016-05-09_%25C3%25A0_16.27.25_(1).png) d'écran 2016-05-09 à 16.27.25 (1).png [Fichier:Chassis.png](https://wikifab.org/wiki/Fichier:Chassis.png)

Les 2 pages suivantes utilisent ce fichier :

SCOTT : petit robot [éducatif](https://wikifab.org/wiki/SCOTT_:_petit_robot_%25C3%25A9ducatif) SCOTT : petit robot [éducatif/fr](https://wikifab.org/wiki/SCOTT_:_petit_robot_%25C3%25A9ducatif/fr)

#### Métadonnées

Ce fichier contient des informations supplémentaires, probablement ajoutées par l'appareil photo numérique ou le numériseur utilisé pour le

#### créer. Si le fichier a été modifié depuis son état original, certains détails peuvent ne pas refléter entièrement l'image modifiée.

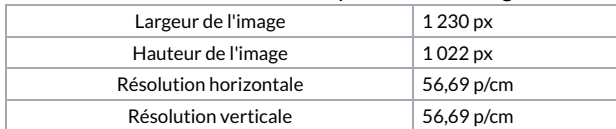